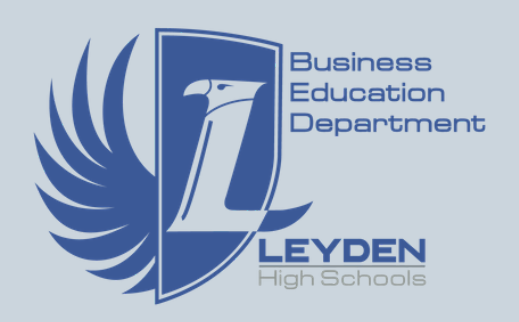

# **BusEd Today**

[Click Here to Win BusEd Swag](https://docs.google.com/forms/d/e/1FAIpQLScj6MJaI4RHtkXCZ-Cch6j4vA2j0mm8gNVCHu3bHIl9JEZujw/viewform?usp=sf_link)

@leydenbused

**Congrats Jan. winner Michael Y! (12th)**

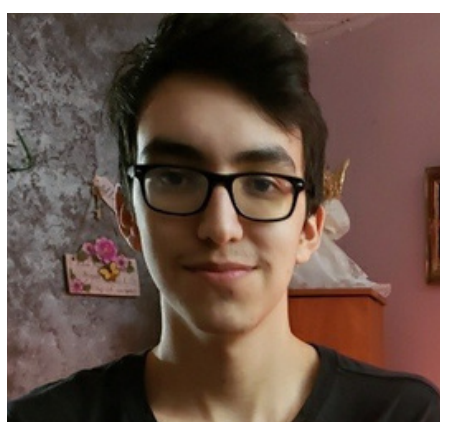

## Student Spotlight Jose Becerra

#### **Leyden Business/Tech Courses:**

Digital Literacy, Consumer Education, Video Game Design I & Video Game Design II, Tech Support Internship and Business Incubator

#### **Accomplishments:**

- 4 Year Member of Student Counsel
- Microsoft Word Certified
- Microsoft PowerPoint Certified
- Built Mini Arcade Cabinet inTSI

#### **Career Goals:**

I plan to attend college (either DePaul or Bradley University) and pursue a career in Video Game Design. My dream is to create and work on games that I love to play.

### ............ **Cool Tool**

TurboTax is a tax preparation tool that allows you to file taxes electronically without the use of a Certified Public Accountant. TurboTax also offers a Tax Caster tool that allows you to simulate your filing to forecast what your return might look like. Check out both tools on the Intuit website!

**Interested in learning more about taxes? Learn all about them in Consumer Ed!**

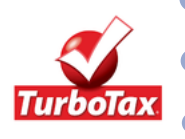

Sports Marketing is a job that is the awesome combination of Business and Sports. Like sports? Play sports? But want to earn money? This can be a great career path. However, it takes dedication if you want career growth in this field. 2016 West Leyden graduate, Adrian Perez, is a Sports Marketer now on staff full time at West Virginia University. Having started as an Intern, Adrian says that the work allows him to be creative and that he has a blast doing it. But, **Sports Marketer**

Career

consuming. His role consists of both internal marketing affairs (seating, music and the Jumbotron) and also external affairs

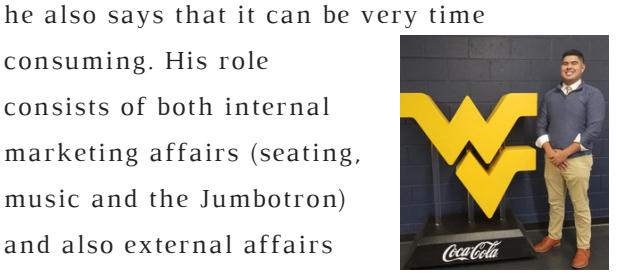

(ticket sales, social media, etc). At Leyden, Adrian gained experience through classes like Sports & Entertainment Marketing & TSI. For his undergrad at West Virginia University he studied Sports Management with a dual minor in Advertising & Business Administration. He also worked internships both on campus as well as with the Chicago Bandits and Northwestern University in Chicago. Adrian is continuing his academic career at West Virginia currently enrolled in the Sports Management Masters Program.

**TSI Tech Tip Want to save battery on your Chromebook? 1. Choose the SLEEP option rather than just closing your Chromebook lid. 2. Turn off your screen display 3. Dim your brightness.**

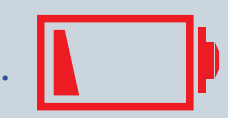